**объектов различных видов на разных цифровых носителях. Определение объемов различных носителей информации. Архив информации. управление процессами. Представление об автоматических и автоматизированных системах управления в социальноэкономической сфере деятельности. Составитель: преподаватель СМТ ФГБОУ ВО «Керченского государственного морского технологического университета» Шаратова Наталья Владимировна**

**Тема: Хранение информационных** 

**Информационный объект** — это совокупность логически связанной информации.

Виды информационных объектов:

**Текстовых ИО** — литературное произведение, газетная статья и др.

**Графические ИО** — рисунки, чертежи, схемы.

**Табличные ИО** — различные документы в табличной форме.

**Аудиовизуальные ИО** – видео и музыка.

## *Уровни памяти*

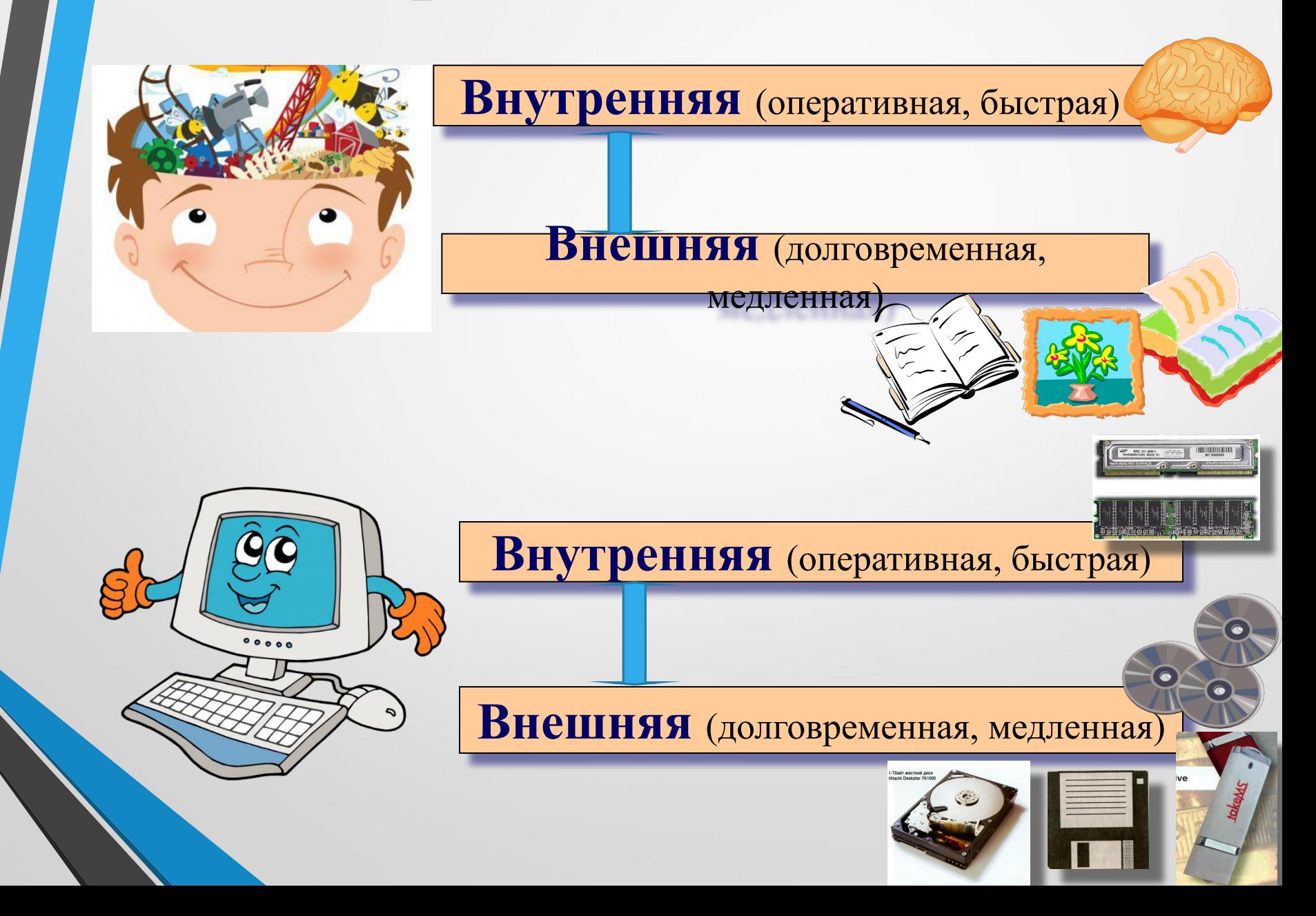

## Диски бывают

#### **Несъемные Съемные**

Стационарно установленные в системный блок компьютера.

#### информации **Жесткие диски**

Могут устанавливаться в нужный для пользователя момент и специальное устройство для работы со съемным носителем

**Съемный жесткий диск**

**Дискета** 

**Компакт-диски**

**Устройства на основе flashпамяти**

**Съемный жесткий диск** — устройство хранения информации, основанное на принципе магнитной записи, информация записывается на жёсткие (алюминиевые или стеклянные) пластины, покрытые слоем ферромагнитного материала.

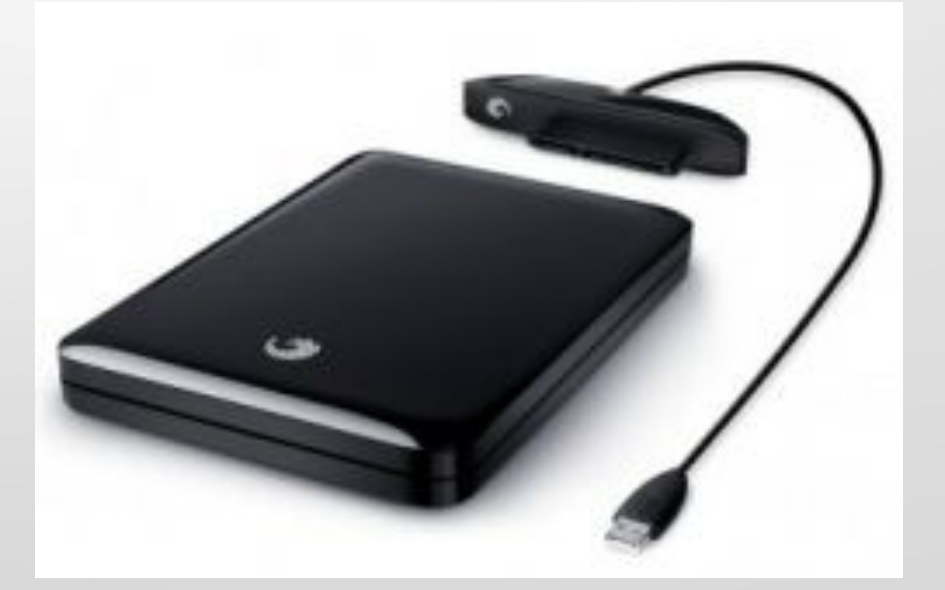

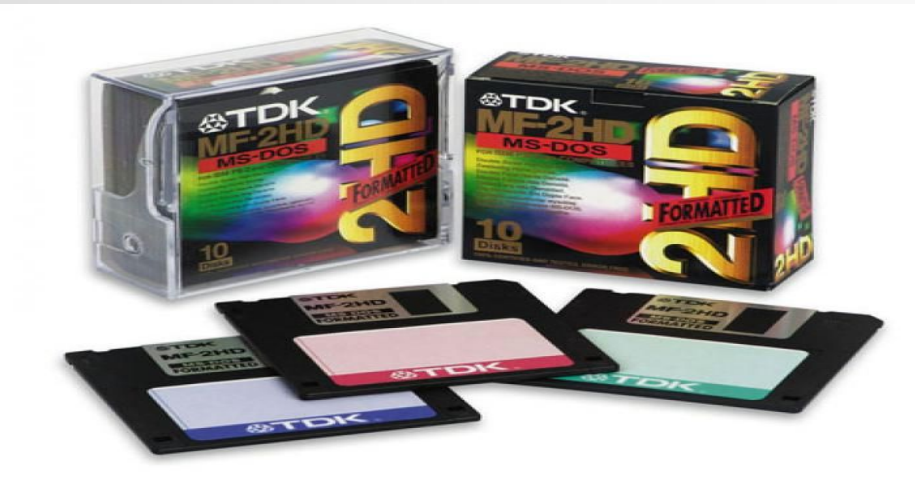

**Дискета** портативный носитель информации, используемый для многократной записи и хранения данных, представляющий собой помещённый в защитный пластиковый корпус гибкий магнитный диск, покрытый ферромагнитным слоем.

**Компакт-диск** — оптический носитель информации в виде пластикового диска с отверстием в центре, процесс записи и считывания информации которого осуществляется при помощи лазера (CD-ROM и DVD-диск - предназначенный только для чтения; CD-RW и DVD-RW информация может записываться многократно).

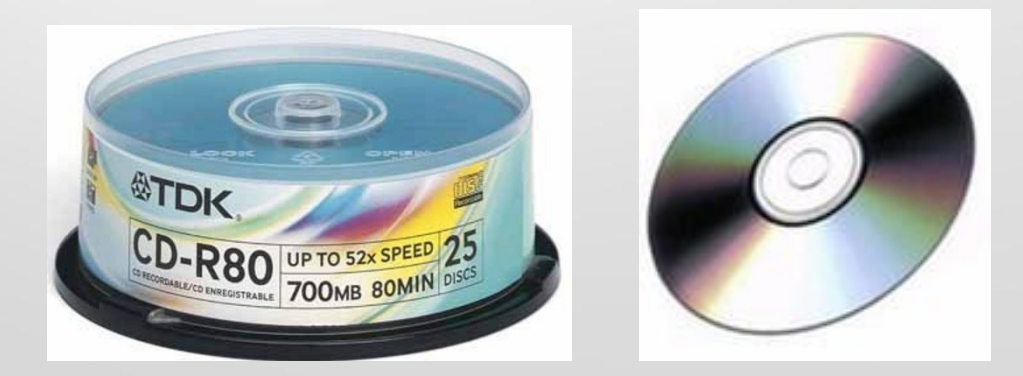

**Карта памяти или флеш-карта** — компактное электронное запоминающее устройство, используемое для хранения цифровой информации (они широко используются в электронных устройствах, включая цифровые фотоаппараты, сотовые телефоны, ноутбуки, MP3-плееры и игровые консоли).

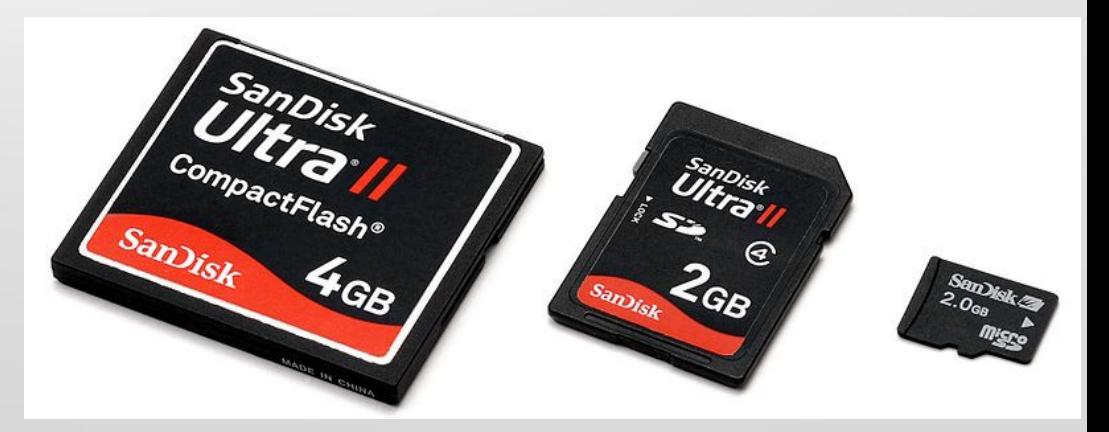

**USB-флеш-накопитель (сленг. флэшка)** — запоминающее устройство, использующее в качестве носителя флеш-память и подключаемое к компьютеру или иному считывающему устройству по интерфейсу USB.

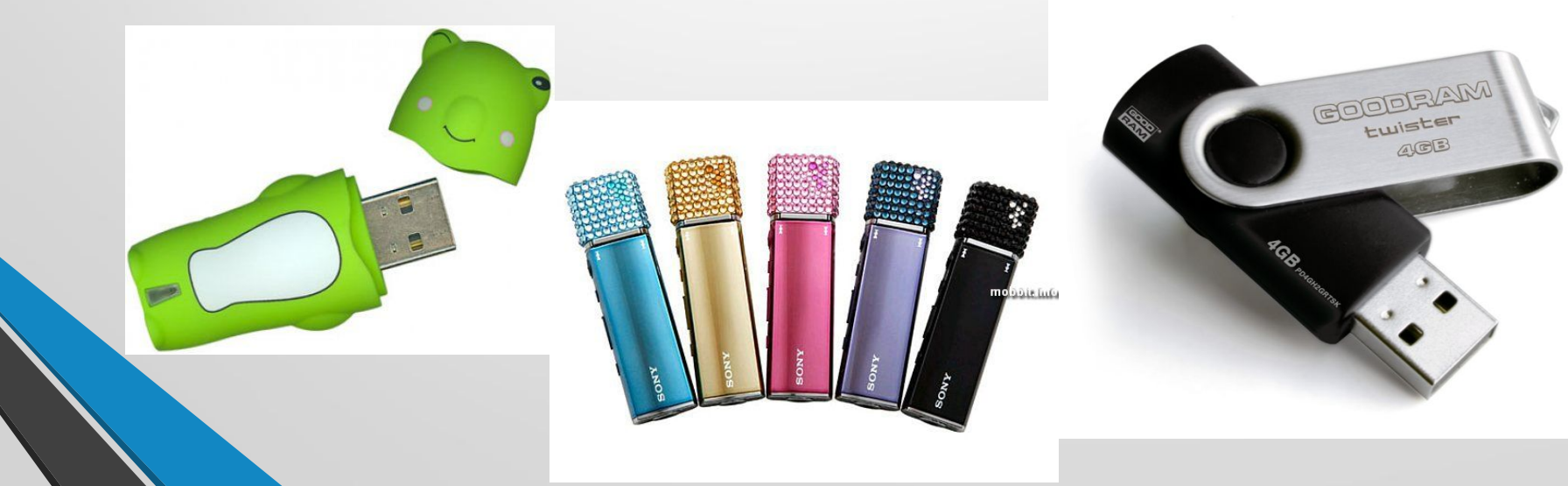

## **Любая информация в памяти компьютера всегда хранится в виде файлов.**

**Файл** — это определенное количество информации (программа или данные), имеющее имя и хранящееся в долговременной (внешней) памяти.

#### Файл – это информация, хранящаяся во внешней памяти и обозначенная именем.

#### Имя файла:

**!**

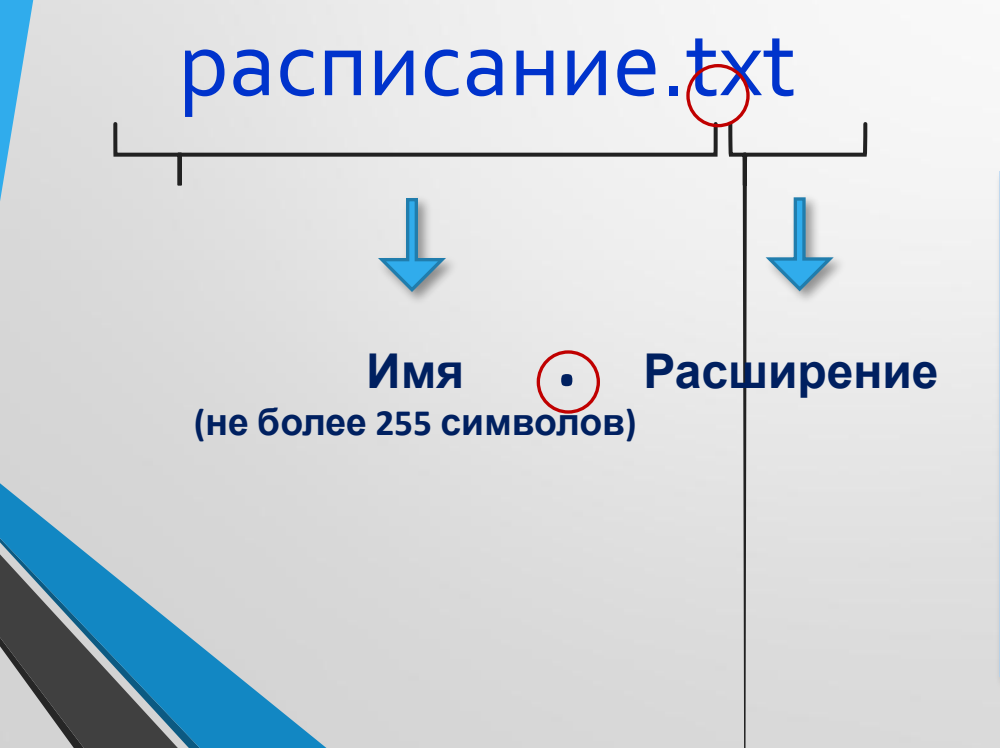

Расширение говорит о типе информации, хранящейся в файле и о программе, в которой он был создан. <u> Пример:</u> **.txt – текстовая информация .mp3 – звуковая информация** 

**.avi** – видео информация

## **Условно файлы подразделяют**

#### **Текстовые файлы**

#### **Двоичные файлы**

(имеют различные форматы и предназначены для «машинной» обработки)

#### **Исполняемые файлы**

программы, которые являются готовыми к исполнению в компьютере. При вызове такого файла запускается программа.

Имя файла состоит из двух частей, разделенных точкой: собственно имя файла и расширение, определяющее его тип (программа, данные и т. д.). Собственно имя файлу дает пользователь, а тип файла обычно задается программой автоматически при его создании.

Имя файла может иметь **до 255 символов**, допускается использование **русского алфавита**, не разрешается использовать следующие девять символов: **/\:\*?"<>|**. В имени файла можно использовать **несколько точек**. Расширением имени считаются все символы, стоящие за последней точкой.

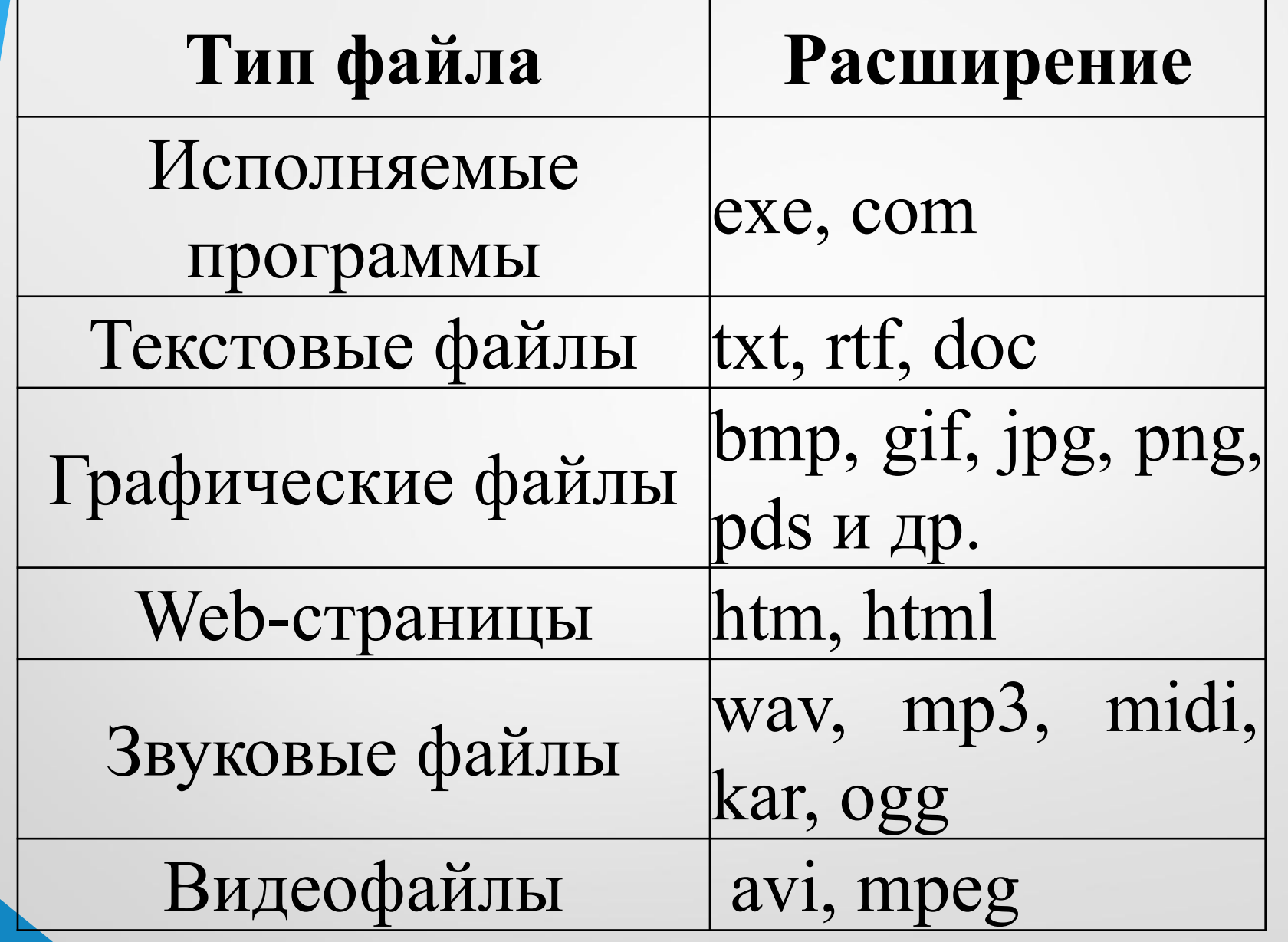

## Фрагментация и дефрагментация **диска**

- **•Фрагментация файлов**: явление, при котором в процессе удаление и перезаписи файлов на диске через некоторое время образуется много пустых кластеров, а также много файлов, записанных в кластерах на разных участках диска.
- **Дефрагментация диска**: оптимизация дискового пространства, упорядочение кластеров, относящихся к одному файлу.

•Дефрагментация ускоряет работу компьютеря

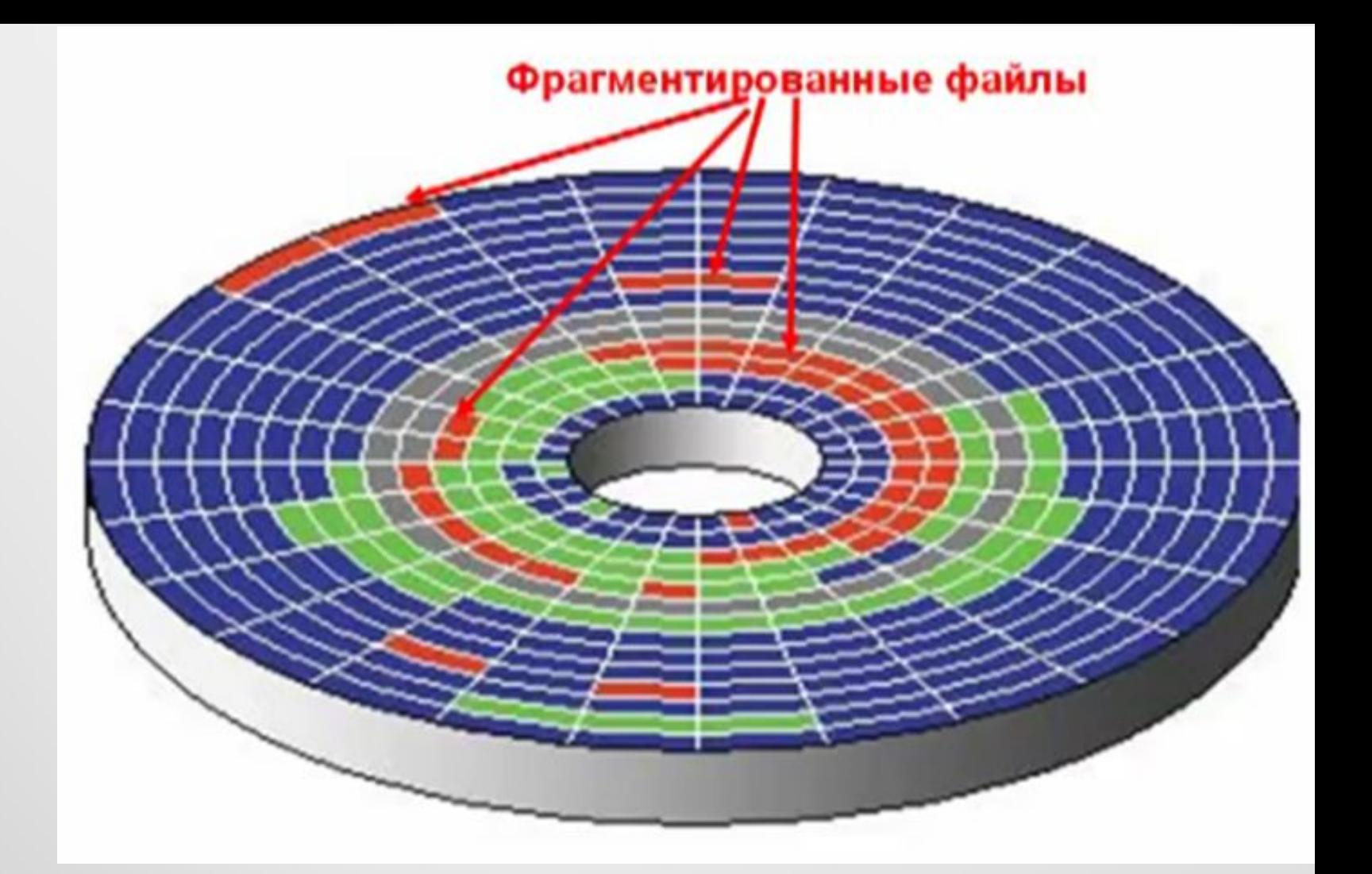

**Перераспределение фрагментов файлов на диске при котором они перезаписываются в одну непрерывную цепочку, называется** *дефрагментацией.*

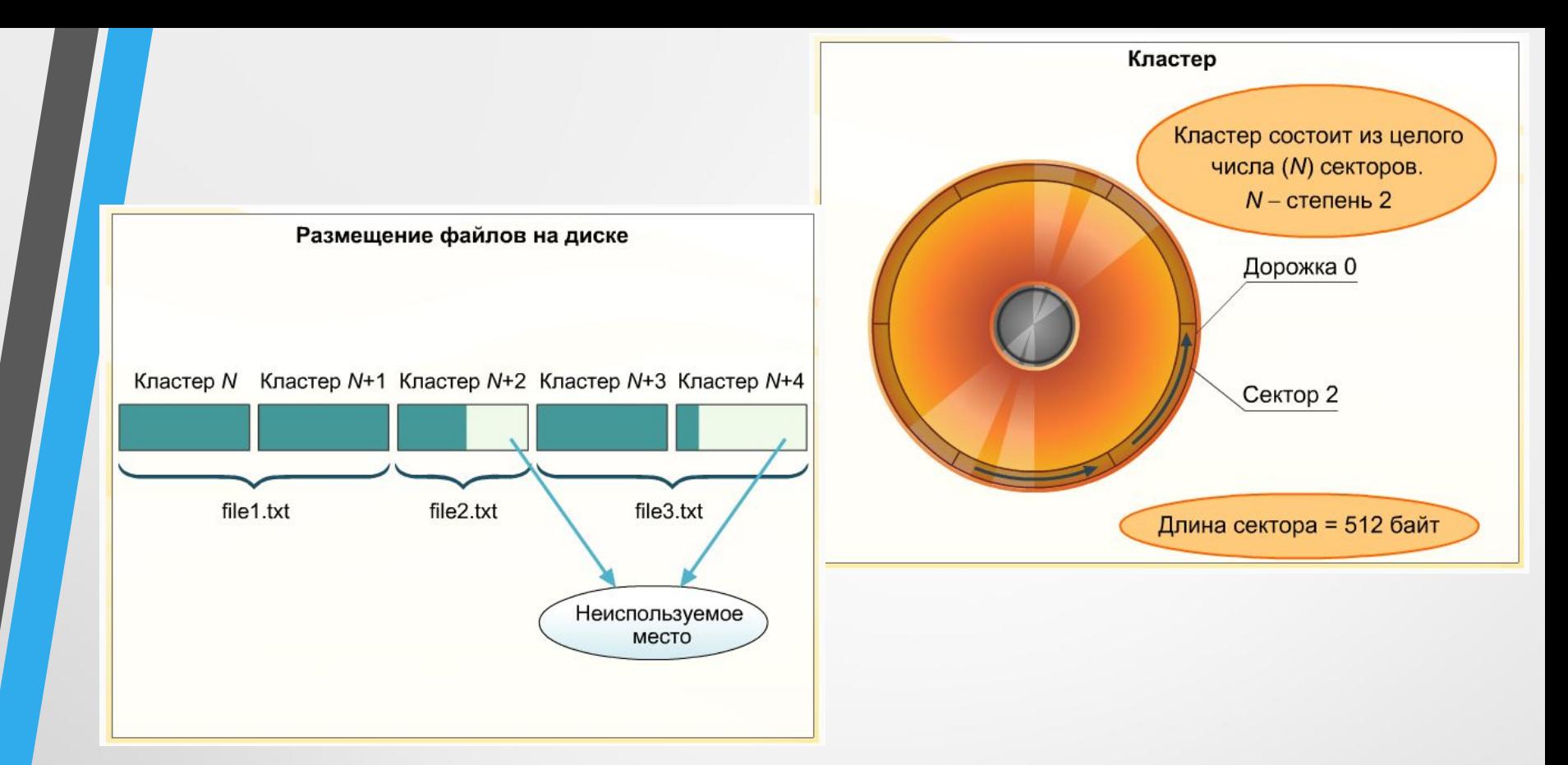

**Кластер -** минимальная адресуемая единица дискового пространства. (несколько секторов)

512 байт- 64 Кбайта

Файловая система организует кластеры в файлы и каталоги

#### **ТАБЛИЦА РАЗМЕЩЕНИЯ ФАЙЛОВ**

*Логическая структура носителя информации*

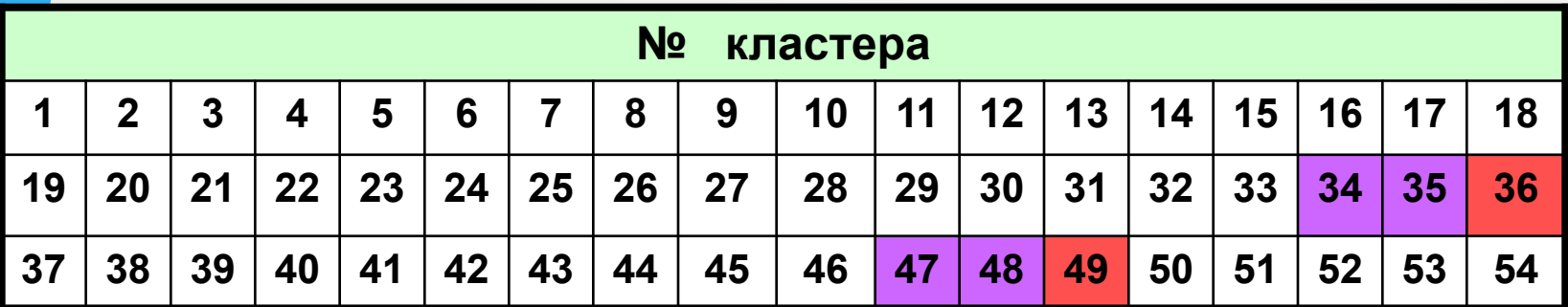

Полная информация о кластерах, которые занимают файлы, содержится в **таблице размещения файлов FAT** (FAT - File Allocation Table).

Количество ячеек FAT соответствует количеству кластеров на диске, а значениями ячеек являются цепочки размещения файлов, т.е. последовательности адресов кластеров, в которых хранятся файлы.**.**

Например, для файлов **Файл\_1** и **Файл\_2** таблица FAT с 1-й по 54-ю ячейку принимает вид:

*Фрагмент FAT*

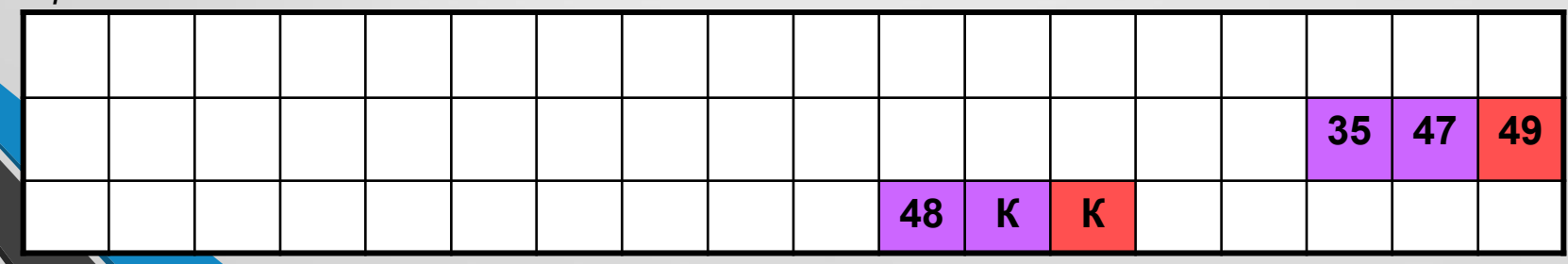

## **Форматирование дисков**

#### **Форматирование диска -**

процесс разметки диска на сектора и дорожки для записи данных. Форматирование создает структуру диска, обеспечивающую запись/чтение файлов и программ операционной системой.

В процессе форматирования диск разбивается на две области: **область хранения файлов** и **Каталог.** 

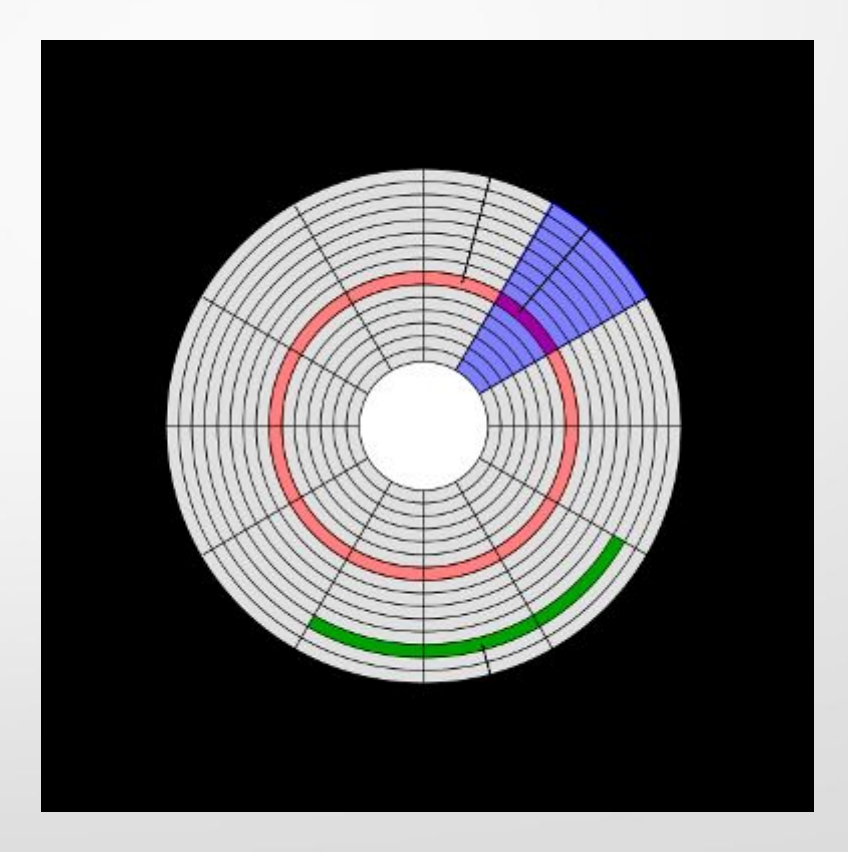

### **ЛОГИЧЕСКАЯ СТРУКТУРА НОСИТЕЛЯ ИНФОРМАЦИИ**

Логическая структура носителя информации в файловой системе FAT имеет разделы:

● загрузочный кластер;

- таблицу размещения файлов;
- корневой каталог;
- файлы.

Размер кластера (от 512 байтов до 64 Кбайт) зависит от типа используемой файловой системы. Кластеры нумеруются в линейной последовательности ( на магнитных дисках от первого кластера нулевой дорожки до последнего кластера последней дорожки).

Атрибуты файла устанавливаются для каждого файла и указывают системе, какие операции можно производить с файлами. Существует четыре атрибута:

- только чтение  $(R)$ ;
- архивный (A);

- системный (S).

- скрытый (H);

- 
- 

#### **Атрибут файла «Только чтение».**

Данный атрибут указывает, что файл нельзя изменять. Все попытки изменить файл с атрибутом «только чтение», удалить его или переименовать завершатся неудачно.

#### **Атрибут файла «Скрытый».**

Файл с таким атрибутом не отображается в папке. Атрибут можно применять также и к целым папкам. Надо помнить, что в системе предусмотрена возможность отображения скрытых файлов, для этого достаточно в меню Проводника Сервис – Свойства папки – вкладка Вид – Показывать скрытые файлы и папки.

#### **Атрибут файла «Архивный».**

Такой атрибут имеют практически все файлы, его включение/отключение практически не имеет никакого смысла. Использовался атрибут программами резервного копирования для определения изменений в файле.

#### **Атрибут файла «Системный».**

Этот атрибут устанавливается для файлов, необходимых операционной системе для стабильной работы. Фактически он делает файл скрытым и только для чтения. Самостоятельно выставить системный атрибут для файла невозможно.

## Для изменения атрибутов файла необходимо открыть окно его свойств и включить соответствующие опции.

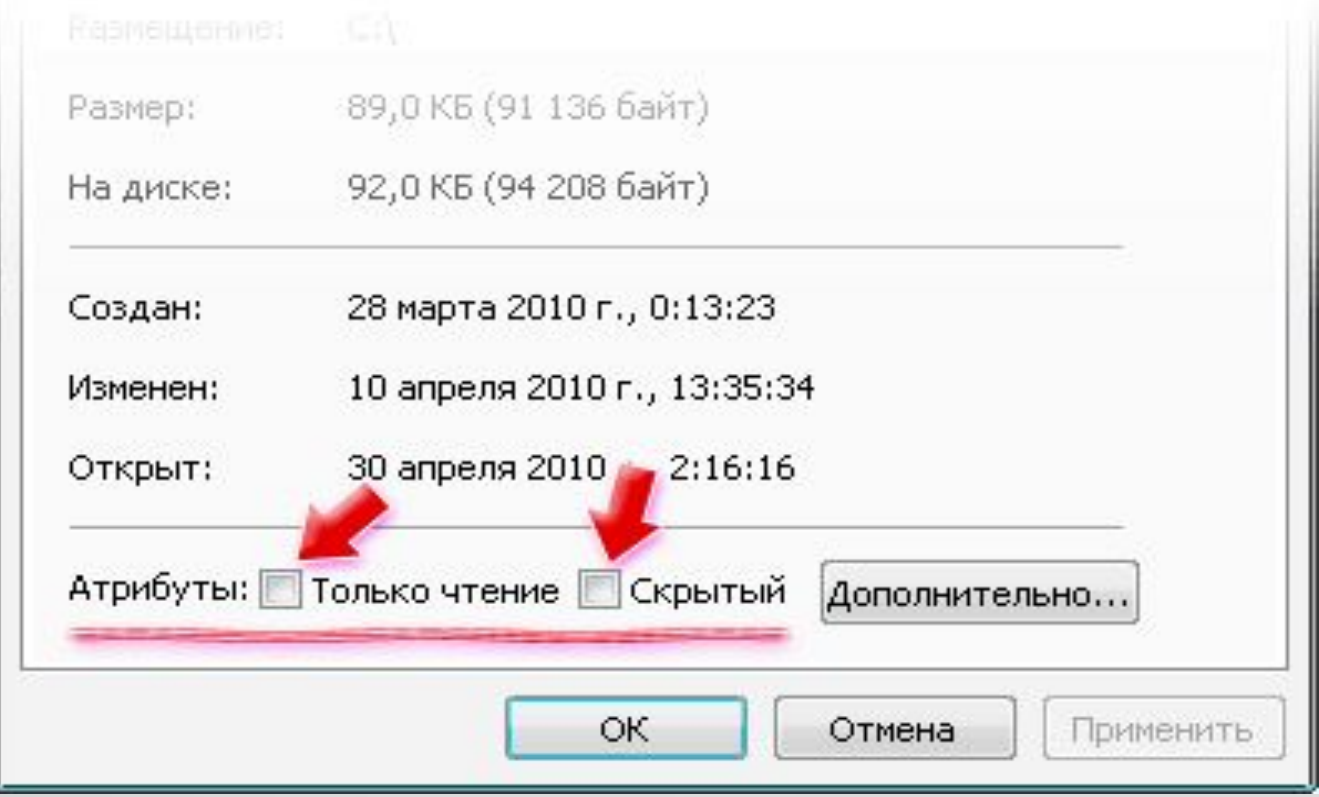

 В компьютерах используется структурированное хранение информации: файлы объединяются в отдельные группы

(папки) по тому или иному признаку. Папки образуют иерархическую структуру, называемую деревом папок:

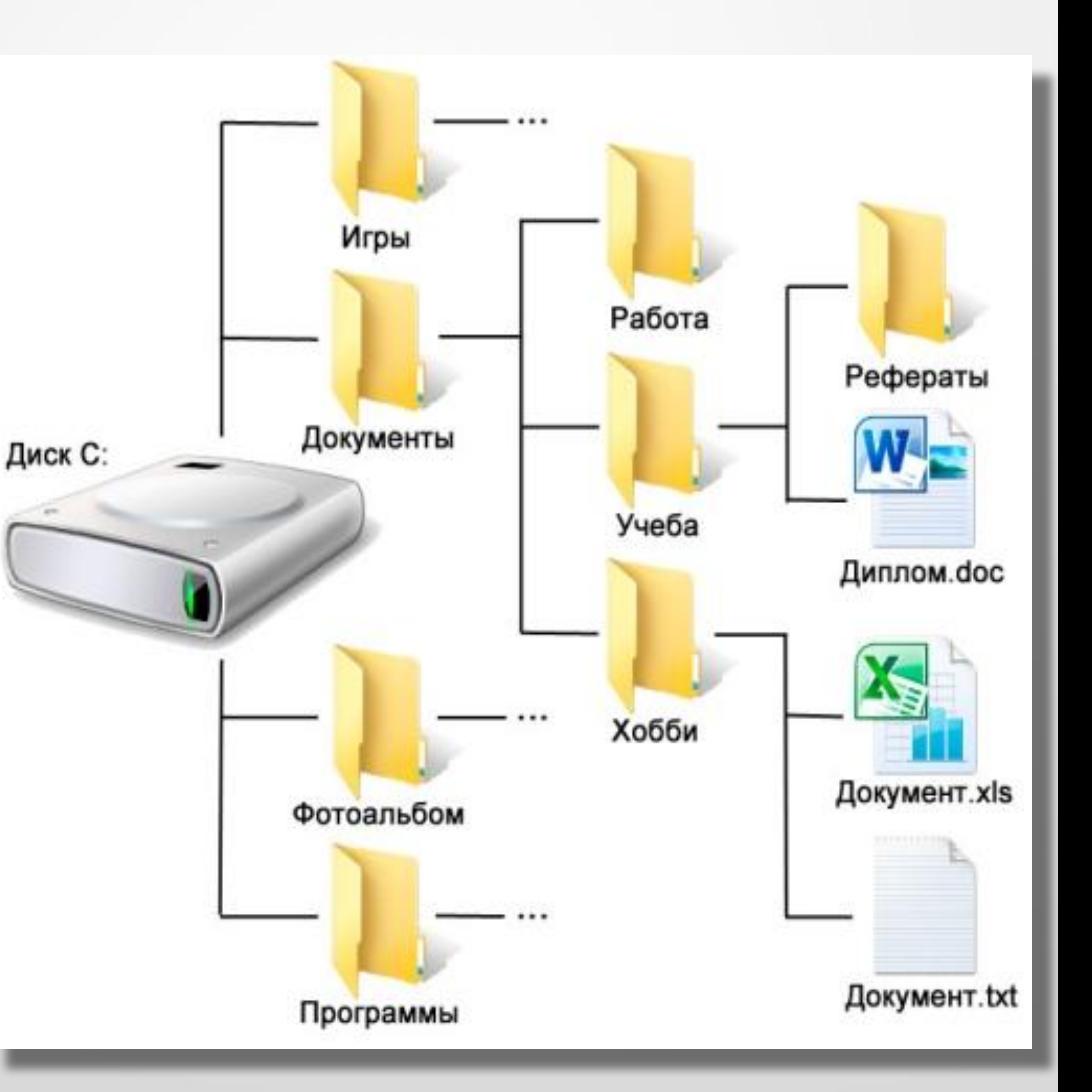

#### Полная информация о кластерах, которые занимают файлы, содержится в таблице размещения файлов **FAT**

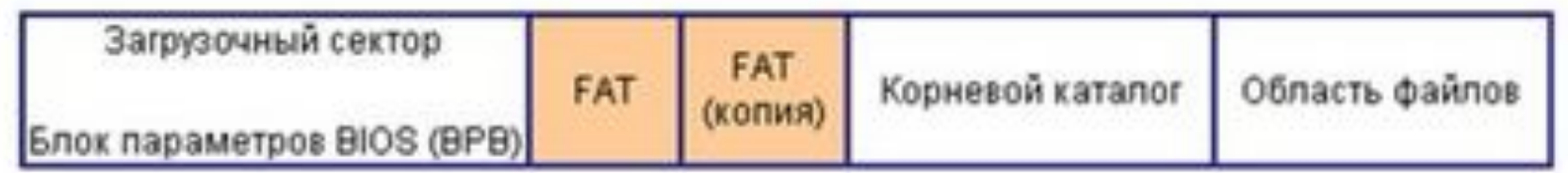

Повреждение таблицы размещения файлов полностью уничтожает структуру файловой системы, по этому на диске всегда хранится две копии таблицы.

Количество ячеек таблицы соответствует количеству кластеров на диске. Значениями ячеек являются цепочки размещения файлов, то есть последовательности адресов кластеров, в которых хранятся файлы.

#### **ЛОГИЧЕСКАЯ СТРУКТУРА НОСИТЕЛЯ ИНФОРМАЦИИ**

При записи файлов будет занято всегда целое количество кластеров, поэтому минимальный размер файла равен размеру одного кластера.

**Файл записывается в произвольные свободные кластеры.** Например, **Файл\_1** может занимать кластеры **34**, **35**, **47**, **48**, а **Файл\_2** - кластеры **36** и **49**.

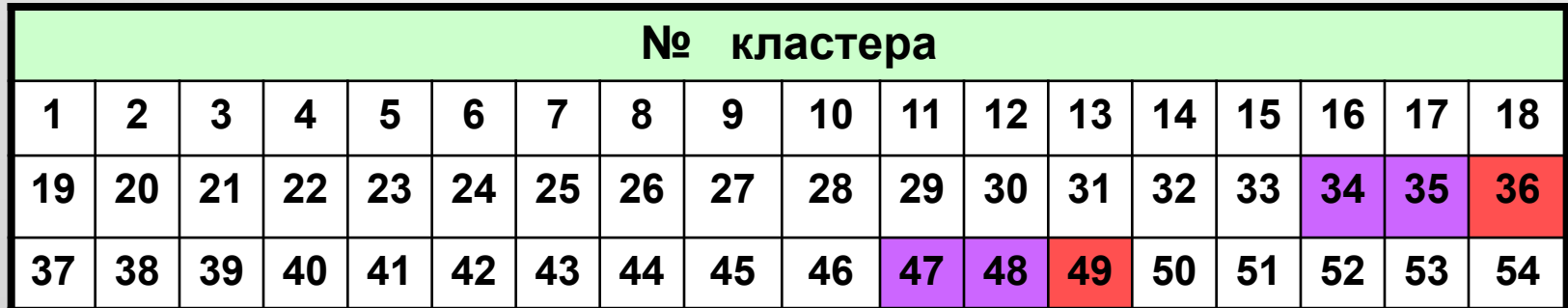

### **Файловая система**

**Файловая система** – функциональная часть ОС, организует работу с файлами, отвечает за хранение данных на внешних носителях и обмен данными между внешними носителями.

Устройство файловой системы зависит от операционной системы, установленной на компьютере. операционные системы Windows могут работать с файловыми системами **FAT** и **NTFS**.

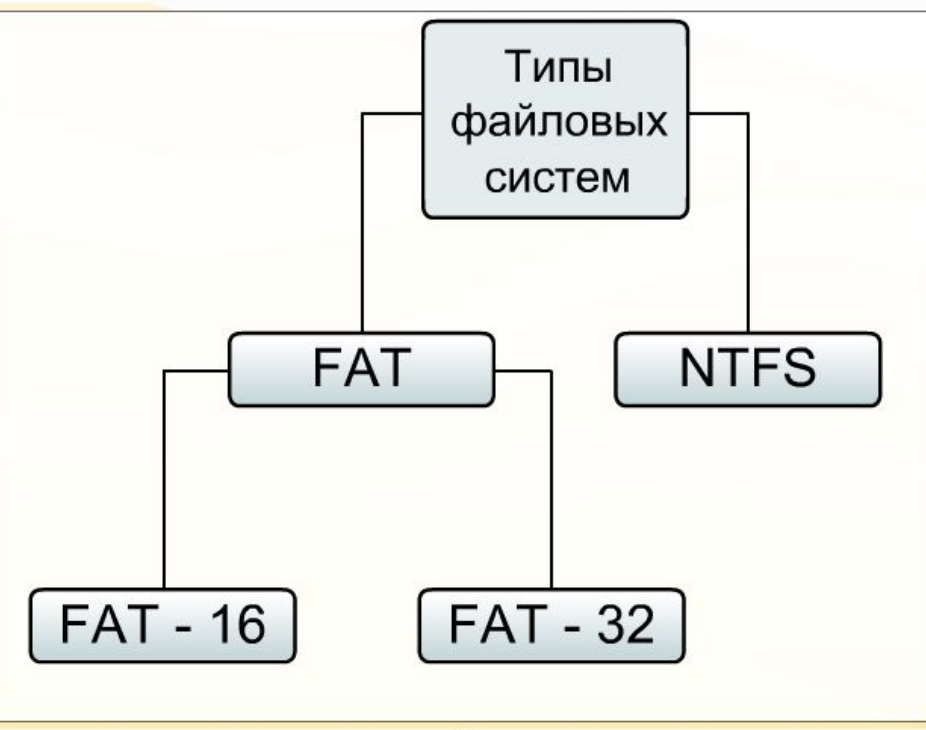

Файловая система FAT представляет собой таблицу размещения файлов, в которой указываются:

непосредственно адреса участков

логического диска, предназначенные для размещения файлов;

□ свободные области дискового пространства;

□ дефектные области диска.

Количество яче **web and the second of the second of the second of the second of the second of the second of the second of the second of the second of the second of the second of the second of the second of the second of t** 

**FAT12**

Эта файловая система выделяет 12 бит для хранения адреса кластера.

Так, она может адресовать 2 в 12 степени кластеров, то есть 4096 кластера.

Объём кластера равен одному сектору (512 байтов), поэтому FAT12 не может использоваться для носителей информации объёмом более

512 байтов \* 4096=2097152байта=2048Кбайт=2 Мбайт

Где она используется?

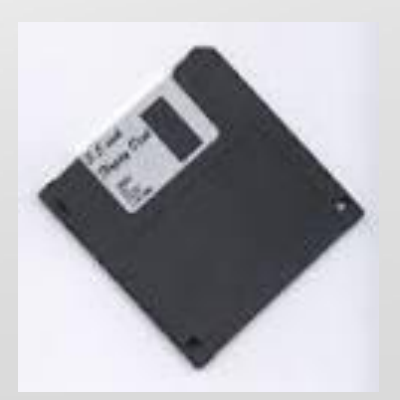

**FAT16**

Эта файловая система выделяет 16 битов для хранения адреса кластера.

Так, она может адресовать 2 в 16 степени кластеров, то есть 65536 кластера.

Объём кластера не может быть более 128 секторов (64 Кбайт) **FAT16** не может использоваться для носителей объёмом более 64 Кбайт\*65536=4194304 Кбайт=4096 Мбайт=4 Гбайт

Где она используется?

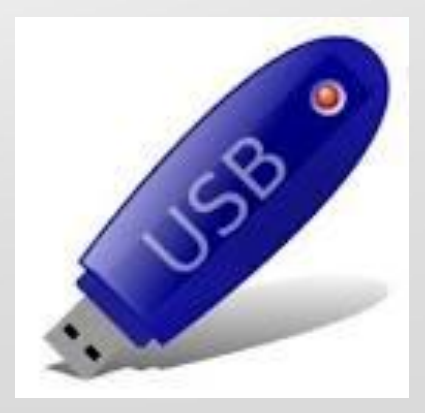

**FAT32**

Эта файловая система выделяет 32 бита для хранения адреса кластера.

Так, она может адресовать 2 в 32 степени кластеров, то есть 4294967296 кластеров.

Объём кластера по умолчанию составляет 8 секторов

(4 Кбайт)

**FAT32** может использоваться для носителей информации объёмом: 4 Кбайт\*4294967296=17179869184 Кбайт=16777216 Мбайт= 16384 Гбайт=16 Тбайт

Где она используется?

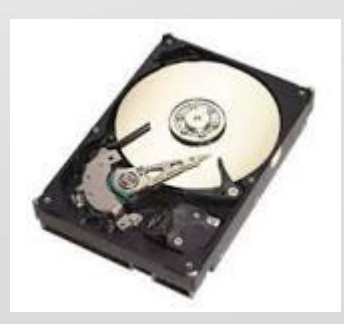

## **NTFS**

Эта файловая система позволяет устанавливать различные объёмы кластера.

Обычно от 512 байтов до 64 Кбайт, по умолчанию 4 Кбайт

По сравнению с **FAT32** увеличивает надёжность и эффективность использования дискового пространства.

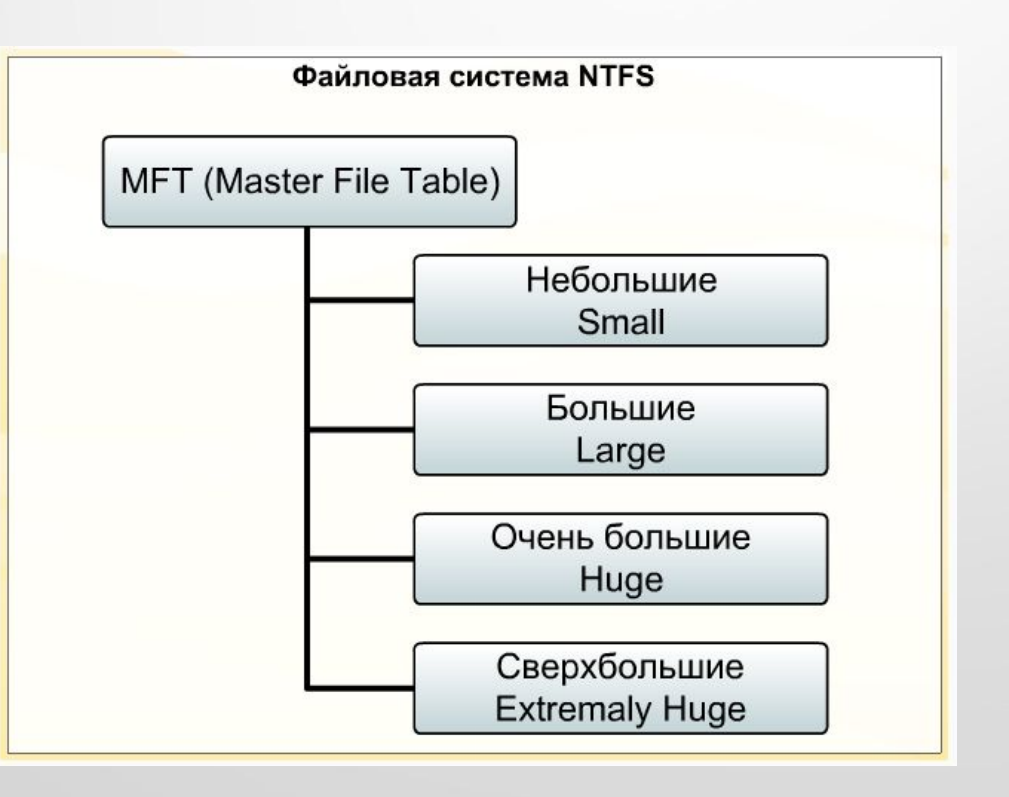

## **NTFS**

NTFS использует систему журналирования для повышения надёжности файловой системы. Журналируемая файловая система хранит список изменений, которые она будет проводить с файловой системой перед фактической записью изменений. Эти записи хранятся в отдельной части файловой системы, называемой «журналом» или «логом».

Как только изменения файловой системы будут внесены в журнал, журналируемая файловая система применит эти изменения к файлам.

## Как узнать тип файловой системы?

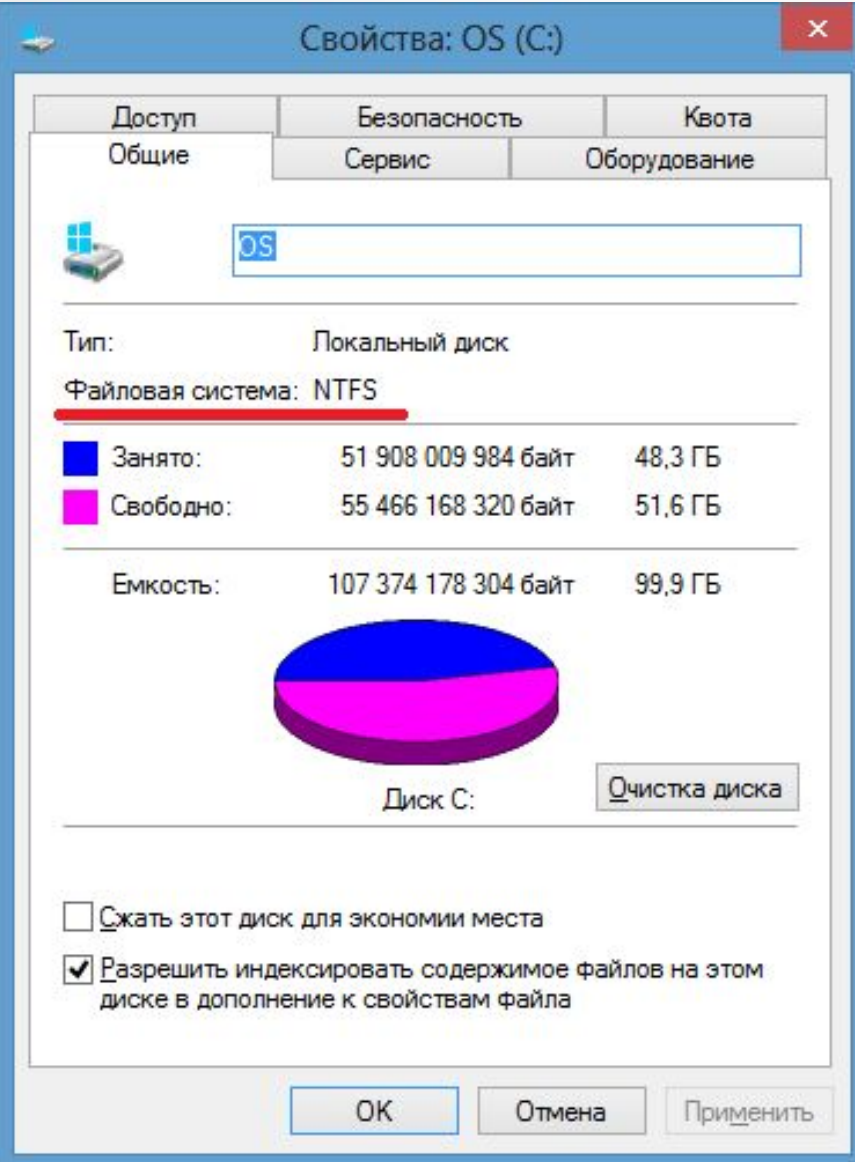

#### **Маска.**

В процессе работы на компьютере часто необходимо найти группу однотипных файлов. При поиске файлов можно воспользоваться **масками имен**, или **подстановочными символами**.

Поиск с использованием маски удобен также в том случае, если вы не помните точно имя файла, который надо найти.

В масках, кроме «обычных» символов можно использовать символ «**?**» (означает один любой символ) и символ «**\***» (означает любое количество или отсутствие любых символов). Следовательно для поиска всех документов с расширением **.doc** можно указать в строке для поиска следующую комбинацию: **\*.doc**.

Маска **???.jpg** – означает, что в имени графического файла используется три любых символа. В результате поиска по такой маске будут выделены все графические файлы типа jpg с именем из трёх любых символов.

## **Маска.**

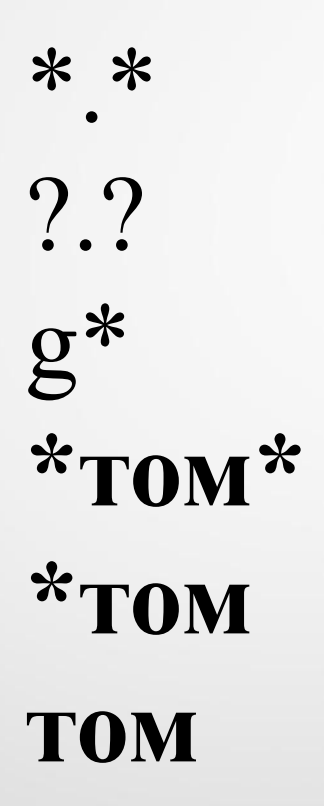

## **Программы архиваторы**

**Архивация** - это сжатие одного или более файлов с целью экономии памяти и размещение сжатых данных в одном архивном файле.

Архивация данных - это уменьшение физических размеров файлов, в которых хранятся данные, без значительных информационных потерь.

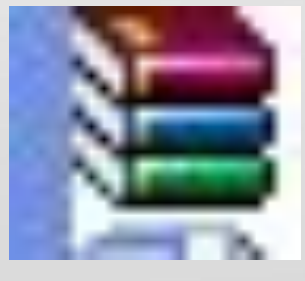

## разархивированием.

Архиваторы – это программы (комплекс программ) выполняющие СЖАТИЕ И ВОССТАНОВЛЕНИЕ СЖАТЫХ файлов в первоначальном виде. Процесс сжатия файлов называется архивированием. Процесс восстановления сжатых файлов –

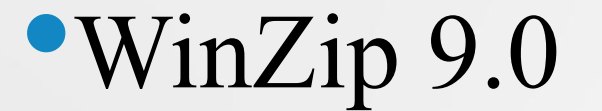

## •WinAce 2.5

## •PowerArchiver 2003 v.8.70

## •7Zip 3.13

## •WinRAR 3.30

•WinRAR 3.70 RU

# **Управление процессами. Автоматические и автоматизированные системы управления**

# ПРИМЕРЫ УПРАВЛЕНИЯ

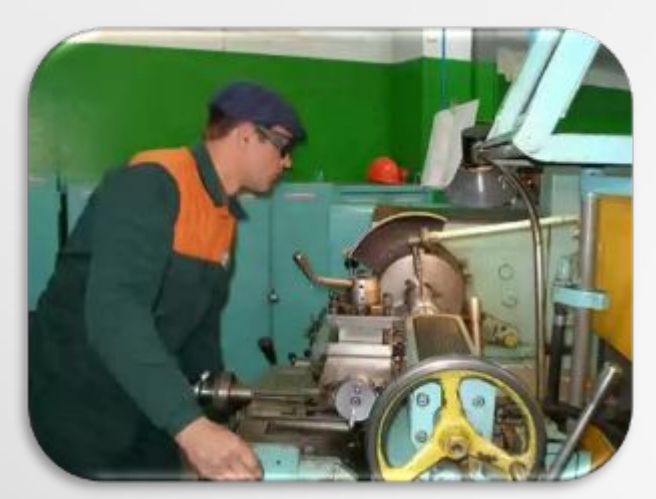

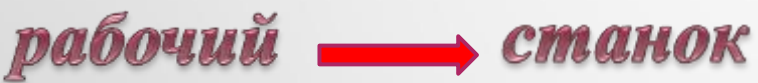

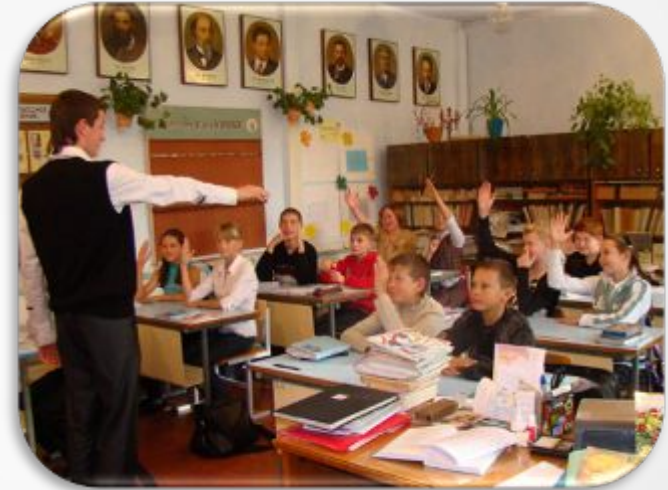

учитель **- ученики** 

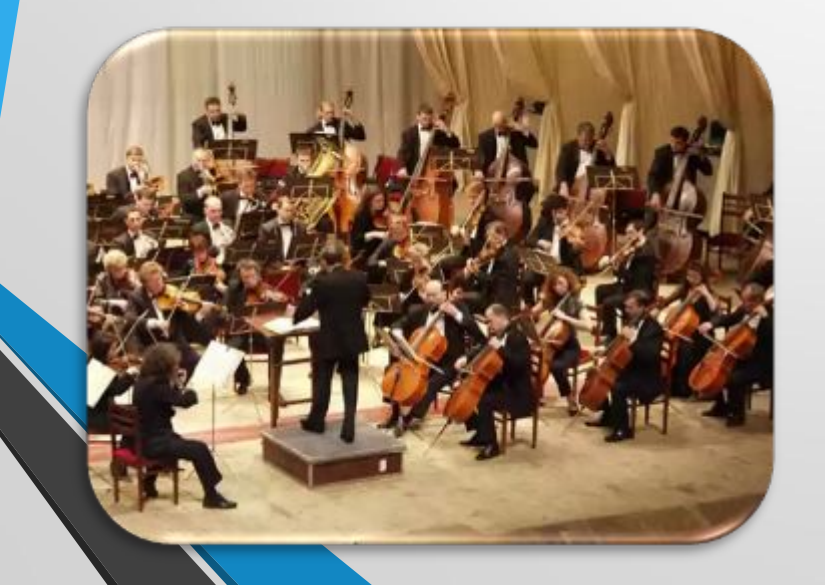

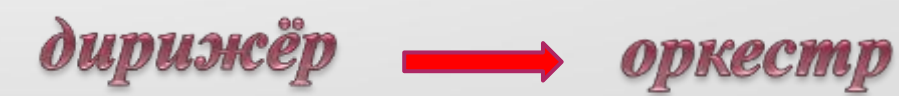

Управление каким - либо объектом живой или неживой природы осуществляет человек или устройство, которые обладают исходной информацией:

сведениями о существующей обстановке или ситуации, профессиональными знаниями (если это человек), сведениями о самом объекте

управления. Человек или устройство, получив необходимую исходную информацию, оказывает управляющее воздействие на объект управления.

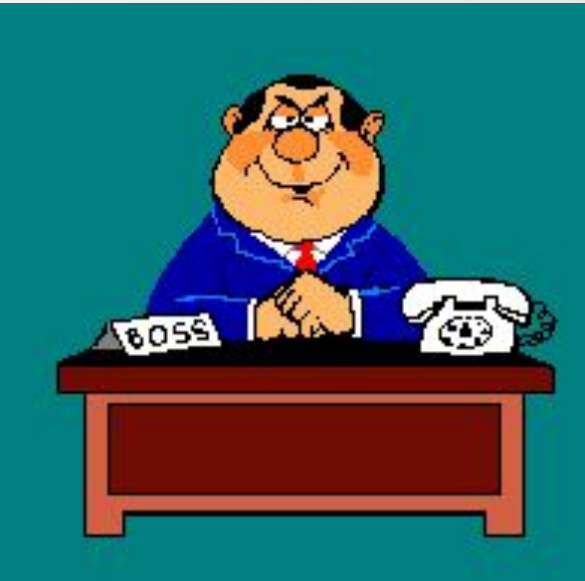

## Таким образом, всегда должен существовать объект управления, который может быть представителем как живой, так и неживой природы.

## **Кибернетика** - наука об общих свойствах процессов управления в живых и неживых системах.

## **Основатель кибернетики**

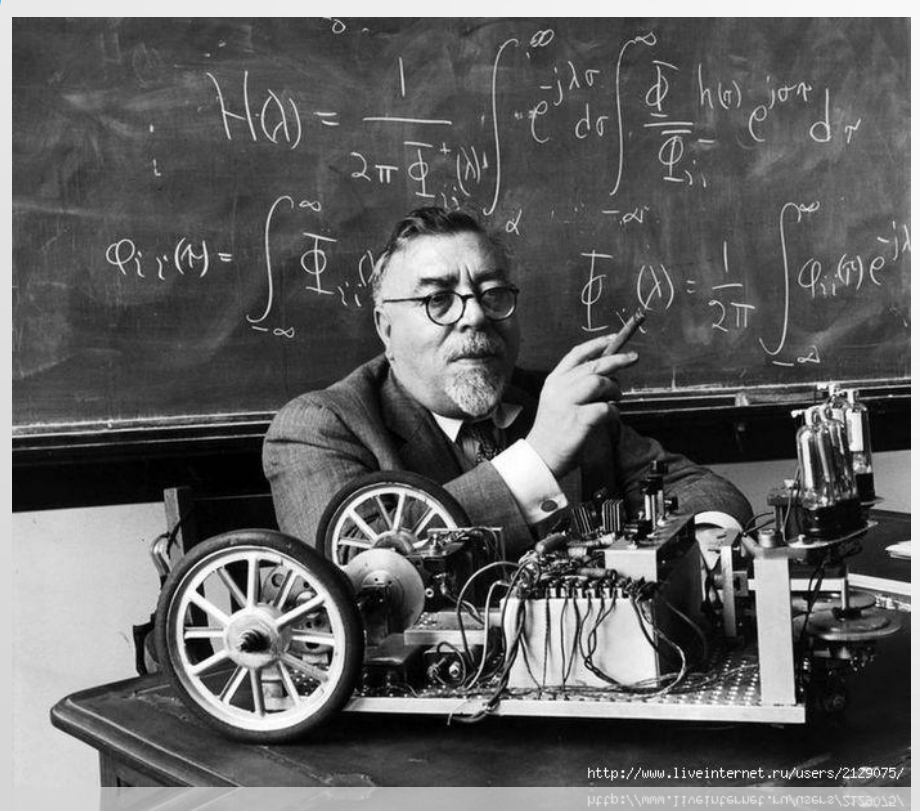

Основателем кибернетики был американский математик Норберт Винер.

Первая книга по кибернетике вышла в 1948 году и называлась «Кибернетика, или Управление и связь в животном и машине».

**Управление есть** целенаправленное воздействие одних объектов, которые являются управляющими, на другие объекты – управляемые.

Обратная связь в процессе управления - это процесс передачи информации о состоянии объекта управления управляющему объекту.

Процесс управления называется **замкнутым**, если в нем не учитывается текущая информация об объекте с помощью обратной связи

Процесс управления называется **разомкнутым**, если отсутствует обратная связь, т.е. данные о состоянии объекта управления

Не всегда управление осуществляется по замкнутой схеме. Например, управление потоком автомобилей и пешеходов с помощью светофора является примером *незамкнутой* (разомкнутой) схемы управления. Светофор не может воспринять корректирующую информацию, он выступает в роли устройства, которое только выдает управляющее воздействие. Изменение цветов светофора- управляющие сигналы. Автомобили и пешеходы выступают в качестве объектов управления. Такой процесс получил название незамкнутого процесса управления.

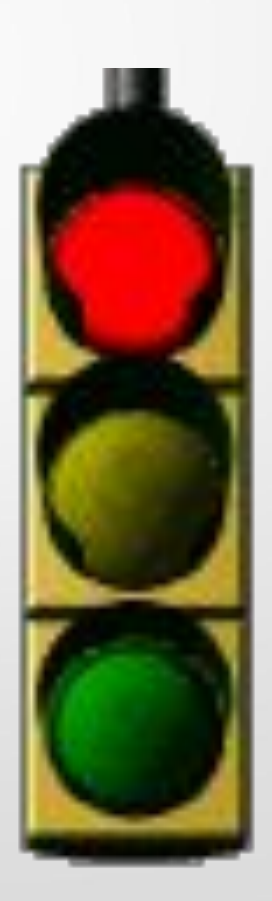

#### PA<sub>3</sub> IKHYTA B.II E

**Исходная (предварительная) информация**

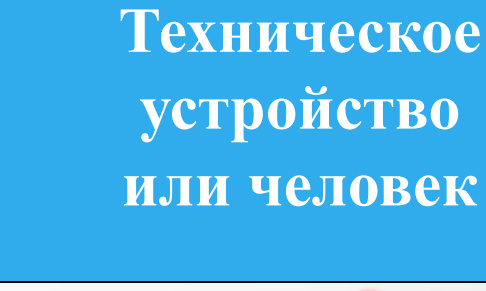

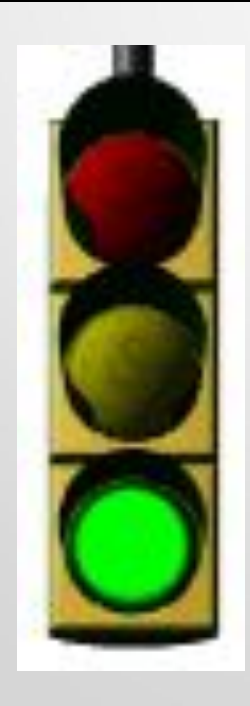

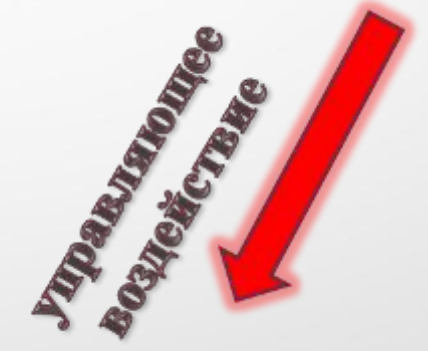

**Объект управления** Процесс обучения в школе построен по *замкнутой* схеме управления. Ученики являются объектами управления. Учитель перед началом урока обладает определённой исходной информацией: знаниями по предмету, знаниями об учениках. Эти знания позволяют ему построить урок так, чтобы ученики поняли новый материал. Применяя различные методы ведения урока, учитель оказывает на учеников управляющее воздействие. В процессе опроса учеников, что равносильно *обратной связи*, учитель делает вывод о том, как усвоен материал, и решает, что ему дальше делать – либо провести дополнительное разъяснение, либо дать новый материал. Он должен постоянно отслеживать текущую информацию, чтобы видеть, как реагируют ученики( объект управления) на его воздействие.

## НУТАЯ **BJIEH**

**Исходная (предварительная) информация**

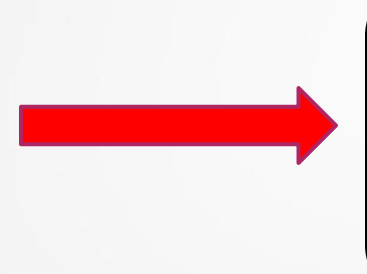

**Техническое устройство или человек**

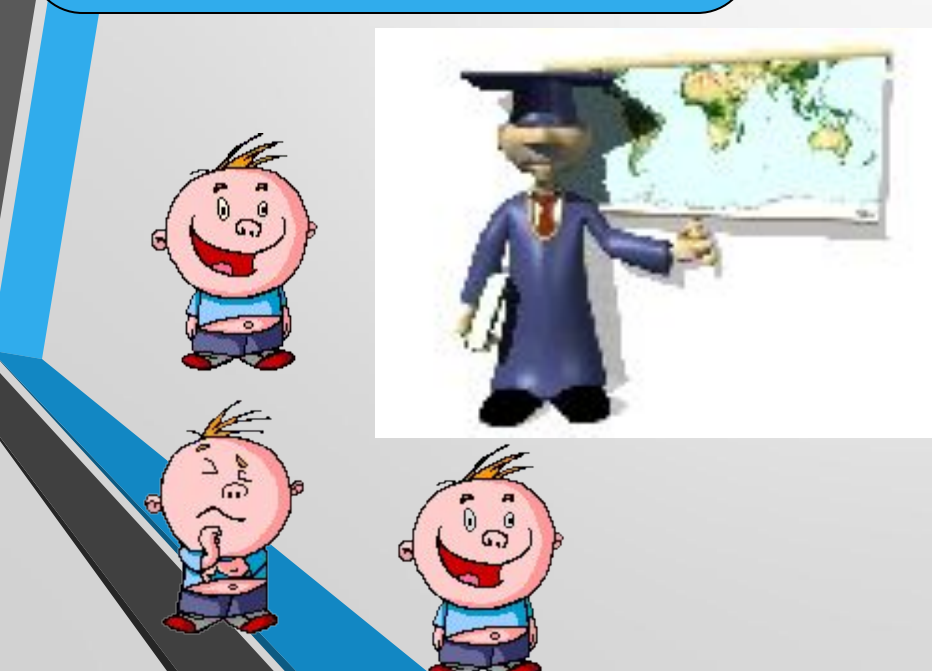

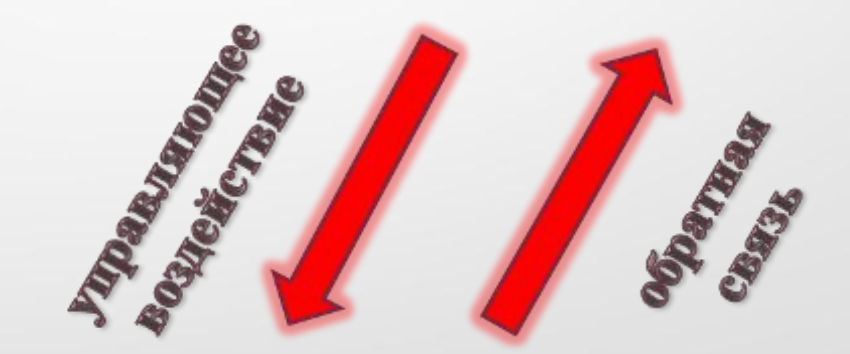

**Объект**

**управления**

В любом процессе управления всегда происходит взаимодействие 2-х двух объектов – управляющего и управляемого, которые соединены каналами прямой (рисунок 1) и обратной связи (рисунок 2). По каналу прямой связи передаются управляющие сигналы, а по каналу обратной связи – информация о состоянии управляемого объекта.

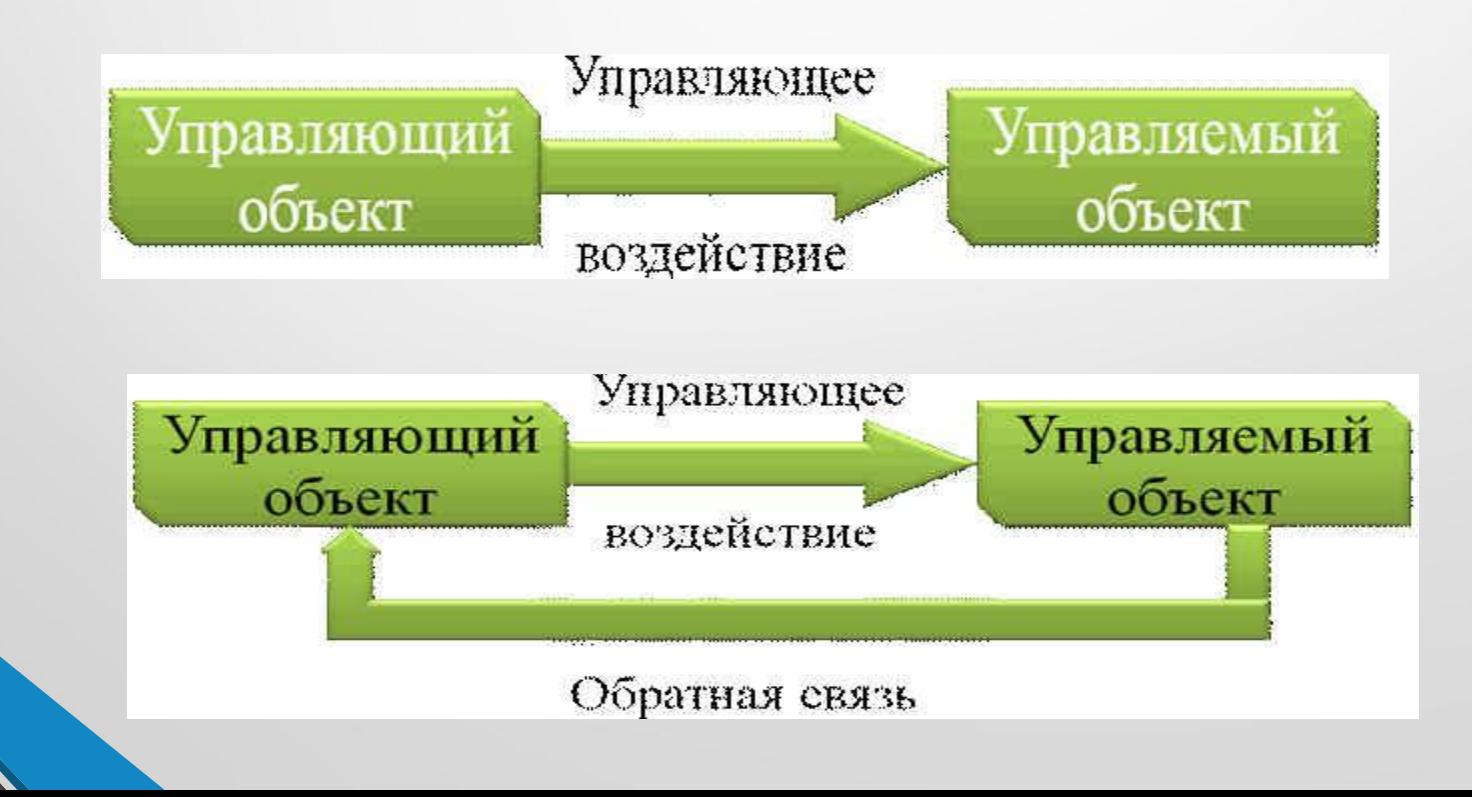

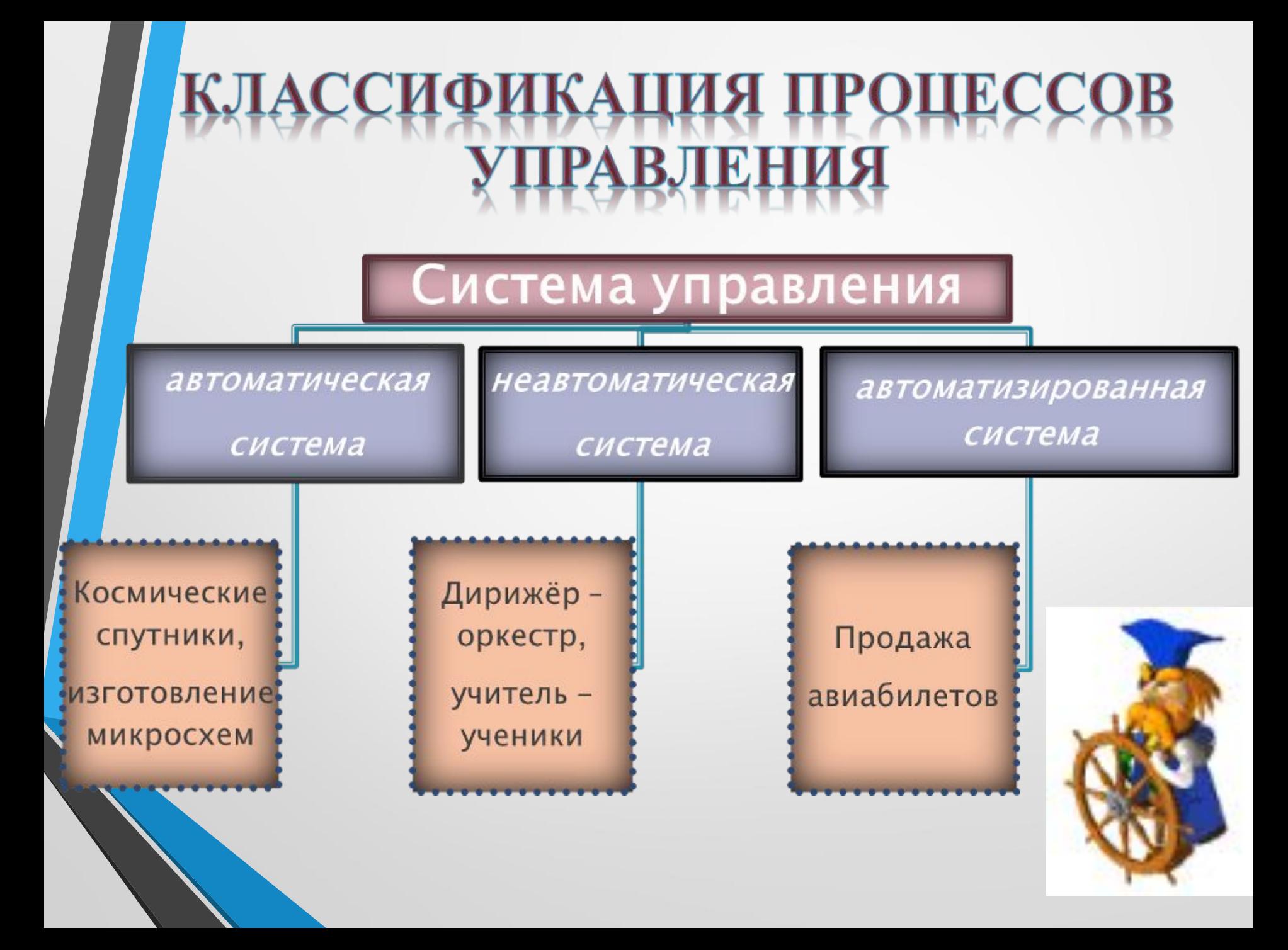

## **Системы автоматического управления**

В системах автоматического управления все процессы, связанные с получением информации о состоянии управляемого объекта, обработкой этой информации, формированием управляющих сигналов и пр., осуществляются автоматически в соответствии с представленной замкнутой схемой управления. В подобных схемах не требуется непосредственное участие человека.

> Системы автоматического управления используются на космических спутниках, на опасном для здоровья человека производстве и литейном промышленности, в хлебопекарнях, при поточном производстве, например при изготовлении микросхем.

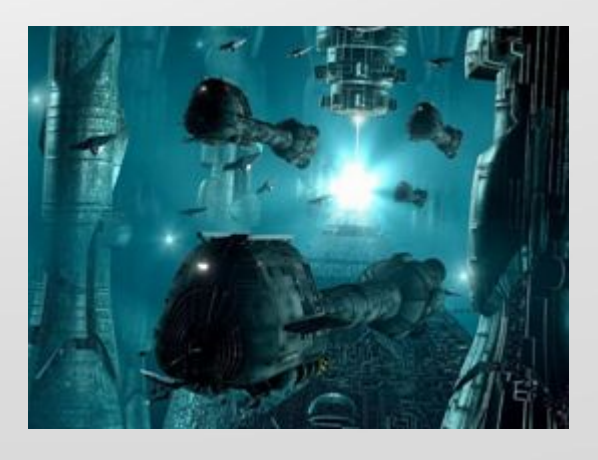

### **Неавтоматические системы**

В неавтоматических системах управления человек сам оценивает состояние объекта управления и на основе этой оценки воздействует на него. С такими системами вы сталкиваетесь постоянно в школе и дома. Дирижёр управляет оркестром, исполняющем музыкальное произведение. Учитель на уроке управляет классом в процессе обучения

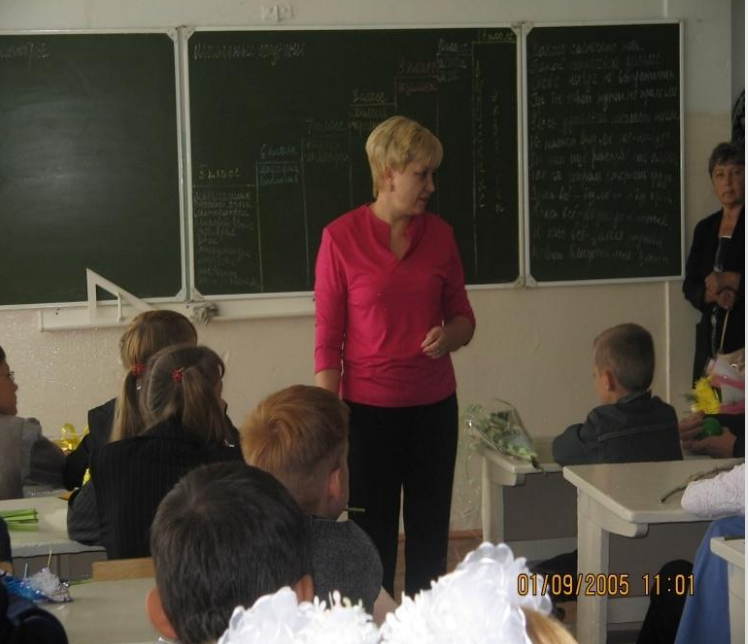

### **Автоматизированные системы**

В автоматизированных системах управления сбор и обработка информации, необходимой для выработки управляющих воздействий, осуществляется автоматически, при помощи аппаратуры и компьютерной техники, а решение по управлению принимает человек. Например, рабочий металлорежущего станка производит его установку и включение, остальные процессы выполняются автоматически. автоматизированная система продажи билетов работает под управлением человека, который запрашивает у компьютера необходимую информацию и на её основе принимает решение о продаже.

#### Орбитальная станция рекордсмен

Всего на орбиту вокруг Земли было запущено девять орбитальных станций. На всех станциях, кроме одной, работали космонавты. Дольше всех пробыл в космосе один из экипажей советской станции «Мир». Два космонавта прове ли на орбите ровно год, в течение которого их несколько раз ненадолго навещали экспедиции с Земли. Станция «Мир» была затоплена в Тихом океане в марте 2001 г. Ее предшественницы закончили свое существование в плотных слоях атмосферы.

Российская орбитальная станция «Мир» - долгожи-<br>тель на орбите

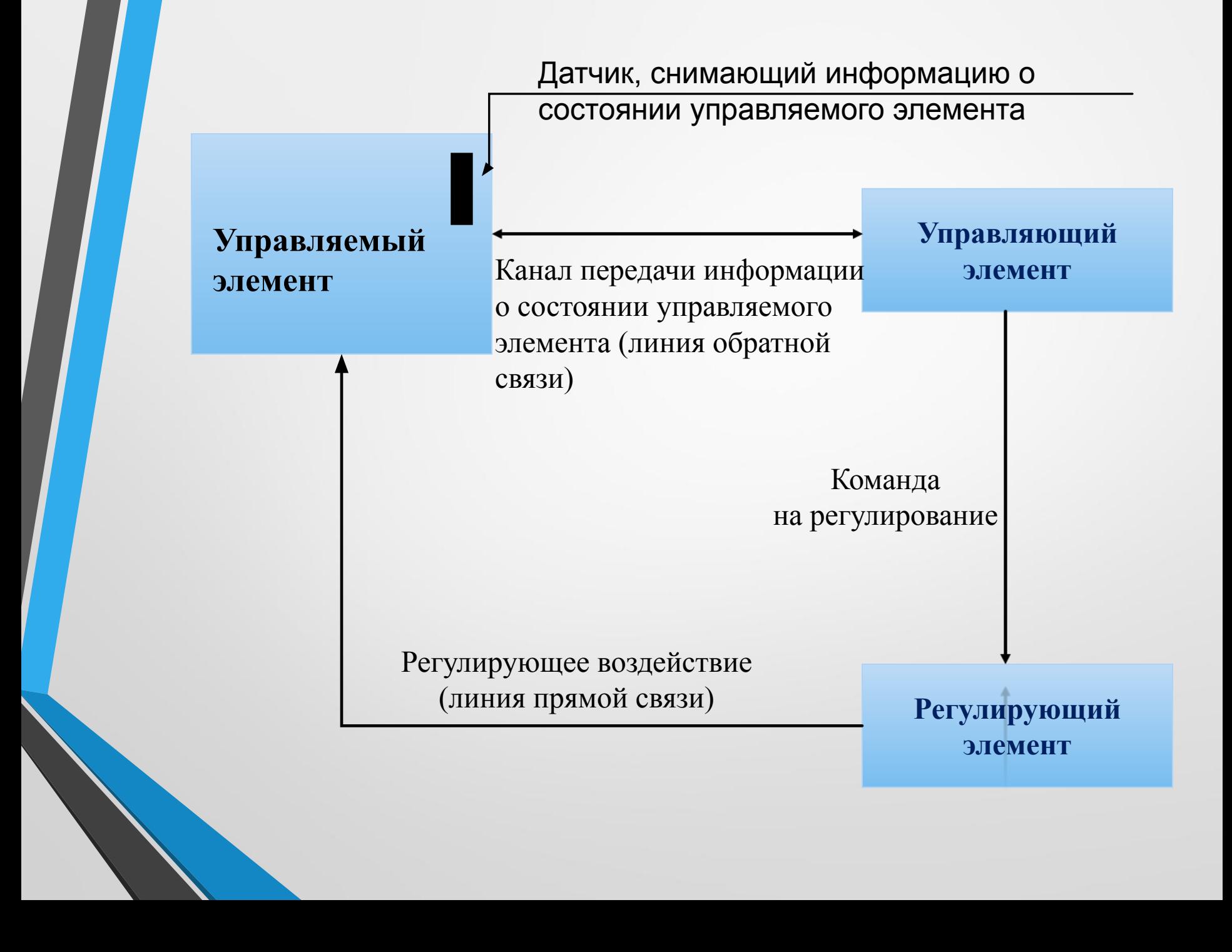